## CSS Links formatieren

**www.informatikzentrale.de** 

## Syntax

a:link { color : blue; }  $\rightarrow$  "normaler"  $\mathsf{link}$ a:visited { color : fuchsia; }  $\rightarrow$  besuchter Link a:hover  $\{$  text-decoration : none;  $\}$  $\rightarrow$  Mauszeiger ist über dem Link

(weitere: a:active, a:focus)

## Beispiel: Navigationslinks

```
a:link, a:visited, a:hover {
 border : 1px solid black;
color : white;
font-weight : bold;
 background : gray;
 padding : 2px;
text-decoration : none;
 }	
a:hover {
 background : white;
color : black;
 }
```
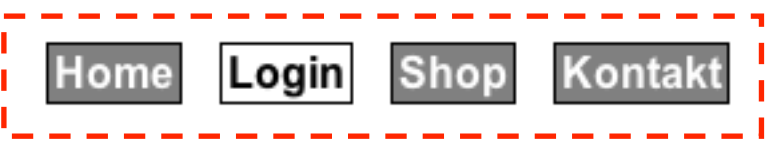